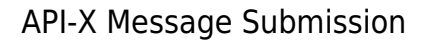

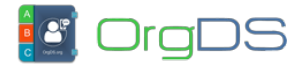

API-X is a token-base API that authenticates a sub-account using a token. To send a message using OrgDS API-X, the required parameters that must be submitted to the Base URL are cmd (whose value is equal to *send*) token, message, recipients, and sender. Other optional parameters are shown in the following sample link and parameter description table.

http://orgds.org/api?token=APIX xxxxxxxx&cmd=send&message=MESS AGE& recipient=23480xxxxxxx, 23470xxxxxxxx, 23490xxxxxxxx& sender =SenderID&type=0&route=0&display=plain

### **Parameters and Descriptions**

# **Schedule Message**

To schedule a message for delivery in the future, add schedule variable to the HTTP request and set its value to a datetime in the format YYYY-MM-DD HH:MM

http://orgds.org/api?token=APIX xxxxxxxx&cmd=send&message=MESS AGE& recipient=23480xxxxxxx, 23470xxxxxxxx, 23490xxxxxxxx& sender =SENDERID&type=0&route=0&schedule=2019-06-20 22:10

## **Sample API-X Message Submission PHP Code**

```
<; ?php
//cURL function that sends either HTTP POST or HTTP GET request
function postData($baseurl, $dataArray = array(),$httpmethod = 'post')
{
          $buildData = http build query($dataArray);$ch = curl init();
       if (strtolower($httpmethod)=='get') {
               $geturl = $baseurl.'?'.$buildData;
              curl setopt($ch, CURLOPT URL, $geturl);
       }
       else{
          curl setopt($ch, CURLOPT URL, $baseurl);
           // Enable the post response
              curl setopt($ch, CURLOPT POST, true);
               // The data to transfer with the response
```
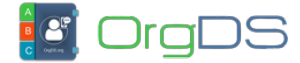

```
curl setopt($ch, CURLOPT POSTFIELDS, $buildData);
       }
      curl setopt($ch, CURLOPT RETURNTRANSFER, true);
      $response = curl exec(<math>$ch</math>); curl_close($ch);
       return $response;
}
//Send a message via API-X
//receive form data
if(isset($_REQUEST['message'])) {
         $token = 'APIX_TOKEN';
        $cmd = "send": $message = "This is a sample message content.";
        $recipient ="234803xxxxxxx,44702xxxxxxxx,01703xxxxxxxx,234903xxxxxxx";
         $sender = "SenderID";
        $type = 0;$route = 2; $display = "json";//maybe plain or json or xml
         //set API base URL
         $baseurl = "https://orgds.org/api";
         //convert message data to array
         $dataArray = array(
                   'cmd' =\> fcmd,'token' =\&at; $token,
                   'recipient' =\>gt; $recipient,
                   'sender' =\sqrt{g}t; $sender,
                   'message' = \gt; $message,
                   'type' =\sqrt{g}t; $type,
                   'route' =\> qt; $route,
                   'display' =\> g't; $display );
         //process message sending
         // $httpmethod value maybe either post or get
         $reply = postData($baseurl, $dataArray,$httpmethod = 'post');
         /*
```
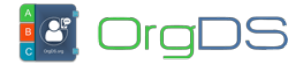

```
 * $reply stores the response gotten from the API
         * The response format is determined by the value supplied to
the display variable, which maybe plain or json or xml.
         * The default display format is plain text.
         * See the response codes and formats in the documentation
      */
}
? \&gt;
```
# **Response Codes & Formats**

After a message has been successfully sent, a reply will be returned based on the supplied display format.

#### **Plain Response Format**

```
600: Message sent/scheduled successfully
```
Plain text response shows only a response code and its description. Other formats described below show detailed information about the message. [See possible response messages and](http://docs.orgds.org/api-x/response-codes/) [error codes here](http://docs.orgds.org/api-x/response-codes/).

#### **JSON Response Format**

{

```
 "responseCode":600,
 "info":"Message sent\/scheduled successfully",
 "smsPages":1,
 "recipients":"234802xxxxxxx,234903xxxxxxx,234705xxxxxxx",
 "msgRoute":"BasicPlus",
 "msgType":"Plain",
 "basicNumbers":"234802xxxxxxx",
 "corporateNumbers":"234903xxxxxxx,234705xxxxxxx",
 "unitsBefore":"61.65",
 "unitsUsed":"4.70",
 "creditBalance":56.95,
 "messageId":"c73bb503634c1475b0c04813aca62bcd"
```
}

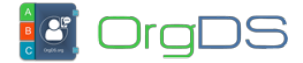

### **XML Response Format**

 $<$ ; message $>$ ;

 $<$ ; responseCode> 600< / responseCode&gt;

 $\<$ info $\>g$ t; Message sent/scheduled successfully $\<$ lt; /info $\>g$ t;

 $<$ : smsPages> 1< / smsPages&gt;

 $<$ recipients $>$ :234802xxxxxx,234903xxxxxxx,234705xxxxxxx $<$ ;/recipi  $ents@t;$ 

 $<$ : msgRoute $>$ ; BasicPlus $<$ : /msgRoute $>$ ;

 $<$ : msgType $>$ ; Plain $<$ : /msgType $>$ ;

 $\<$ :basicNumbers>234802xxxxxxx</basicNumbers&gt;

 $<$ ; corporateNumbers $>$ ; 234903xxxxxxx, 234705xxxxxxx $<$ ; /corporateNumbe  $rs\>$ 

 $&dt$ ; unitsBefore&qt; 61.65< / unitsBefore&qt;

 $<$ : unitsUsed> 4.70</unitsUsed&gt;

 $&dt$ ; creditBalance> 56.95< / creditBalance&gt;

 $<$ ; messageId $>$ ; c73bb503634c1475b0c04813aca62bcd $<$ 1; /messageId $>$ ;  $<$ :/message>